## $VB$  - PDF

https://www.100test.com/kao\_ti2020/137/2021\_2022\_VB\_E7\_BC\_9 6\_E7\_A8\_8B\_E6\_AD\_c97\_137470.htm

txt = Format\$(Time, "hh:mm:ss") &amp. Format\$(Timer - $Fix(Timer)$ , ". $OC$ ") Timer  $50$ 

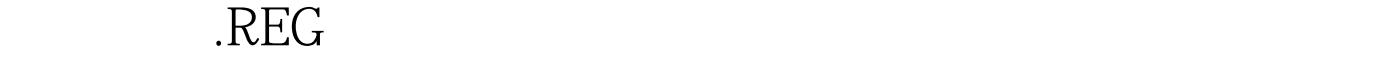

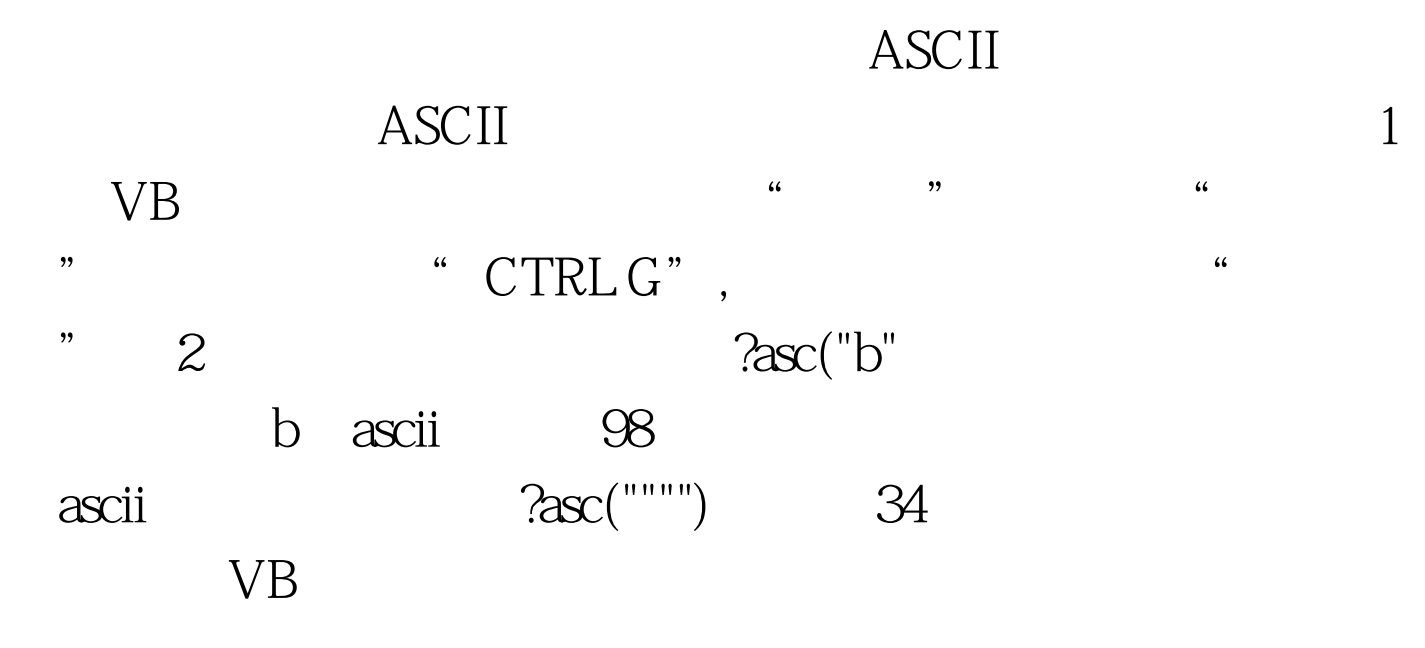

## WindowsNT/VB6 C:Program FilesMicrosoft Visual StudioVb98TemplateProjects

Visual Basic and Visual Basic ToolsHcw CommonToolsHcw

Microsoft

RTF Rich Text Format

word and the set of the set of the set of the set of the set of the set of the set of the set of the set of the set of the set of the set of the set of the set of the set of the set of the set of the set of the set of the

## , HLP  $\Box$

CommonDialog ShowHelp

http://www.vb-helper.com/HowToBeg.htm Implement standard File and Help menu commands

 $\beta$ 

## 考虑到HTML形式的帮助文件,微软公司正准备在将来采取

 $100T$ est  $100T$ est  $100T$ www.100test.com